## $\blacktriangleright \blacktriangleright \blacktriangleright$  5. AP Option

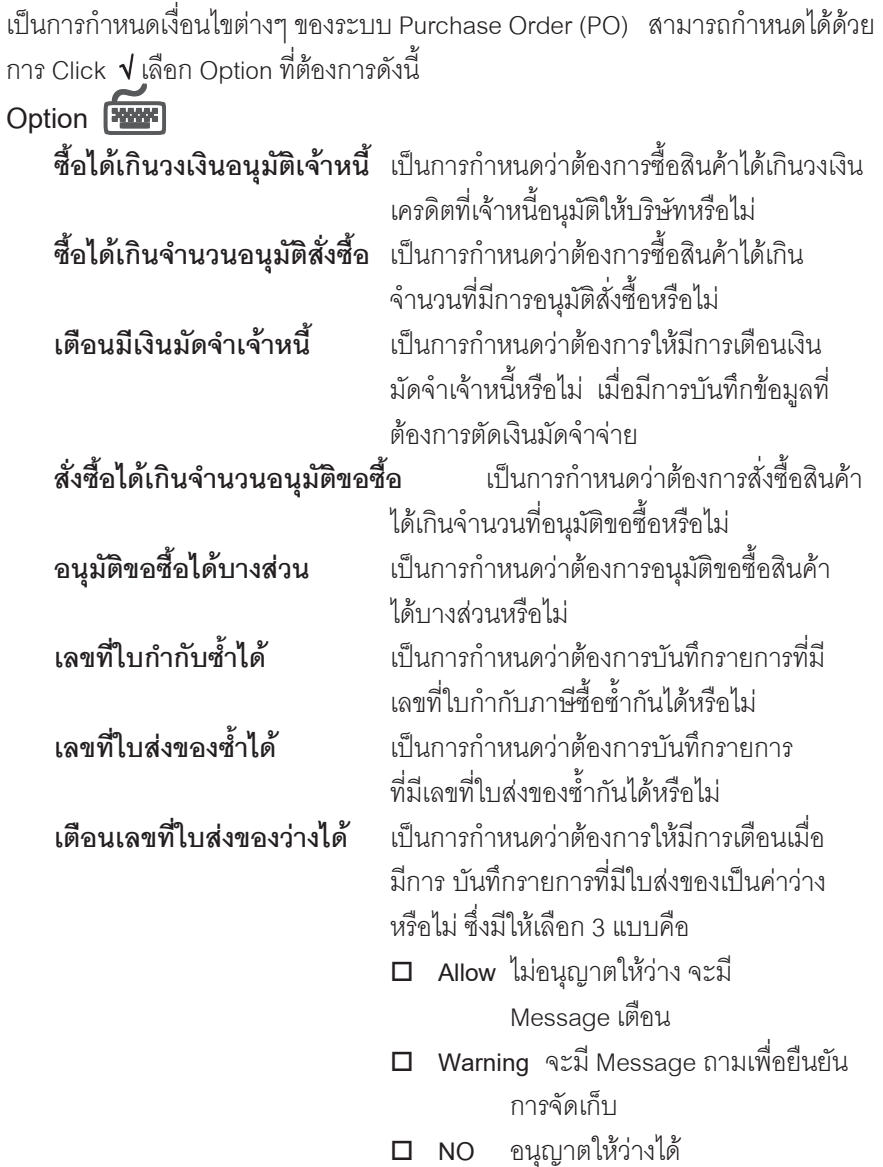

---

œ

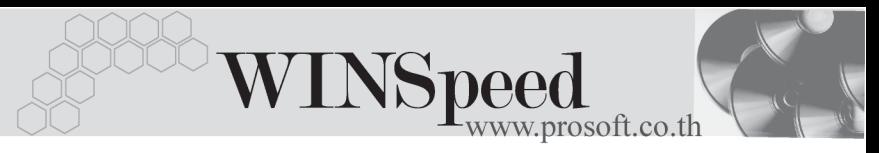

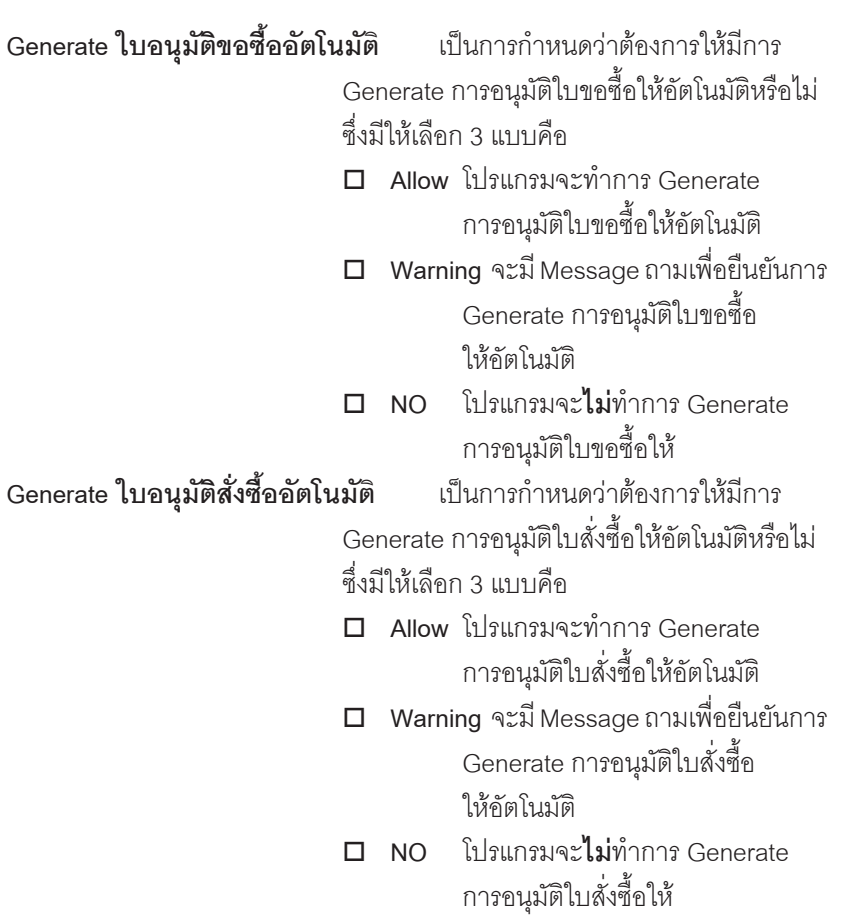

п

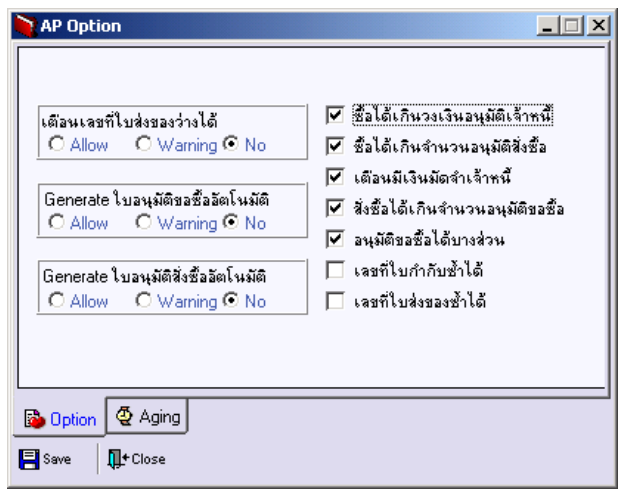

⇪**ตวอย ั างการก าหนด ํ AP Option Tab Option**

Aging **Proper** 

เป็นการกำหนดช่วงอายุเจ้าหนี้ที่ใช้ในการเรียกดูรายงานที่เกี่ยวกับการวิเคราะห์เจ้าหนี้ (AP Analysis Report) เช่น รายงานวิเคราะห์อายุเจ้าหนี้ , รายงานใบส่งของเกินกำหนด ้<br>ชำระ เป็นต้น

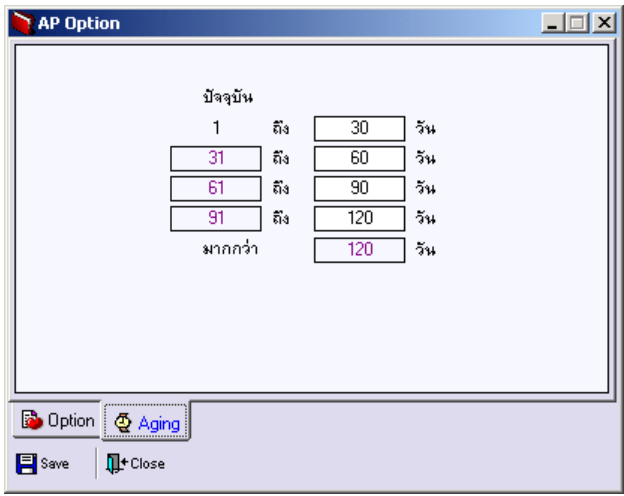

## ⇪**ตวอย ั างการก าหนด ํ AP Option Tab Aging**